## Programmering av DS4308

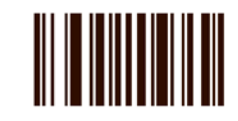

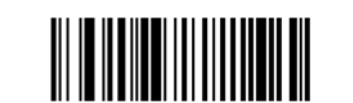

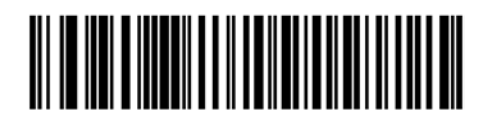

**Set Factory Defaults** 

**Low Volume** 

**Swedish Windows** 

## Sett hastighet på tastaturet

(Velg lavest mulig. Trege maskiner kan slite med 1msec, endre da til 3msec)

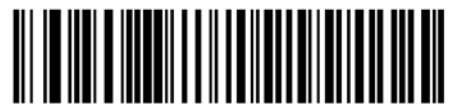

1 msec

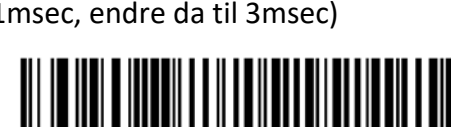

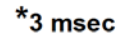

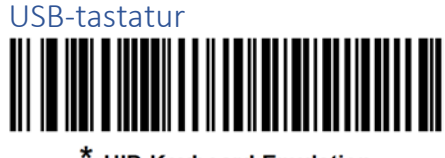

\* HID Keyboard Emulation

Skann inn strekkode under, fra venstre mot høyre

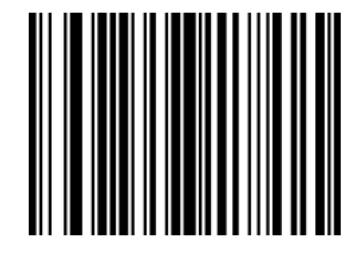

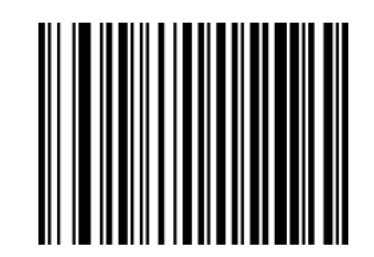

**Begin New Rule** 

**Send All Data That Remains** 

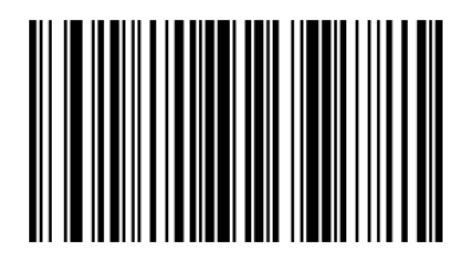

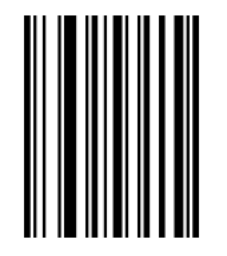

**Send Enter Key** 

**Save Rule**